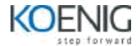

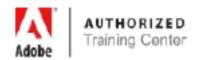

## Adobe Muse CC

#### 1. An Introduction to Adobe Muse

- Introducing Adobe Muse
- Responsive Web Design in Muse
- An example Muse web workflow
- · Web design vs. print design
- Touring the workspace
- Understanding modes

## 2. Creating Your Site

- · Creating a new site
- Editing the site map in Plan mode

# 3. Working with Master Pages

- Working with master pages
- Using layers
- · Adding a navigation menu
- · Testing your pages

# 4. Adding and Styling Text

- Adding text
- Formatting text
- Creating Type Styles

## 5. Responsive Web Design

- · Design methods in Muse
- Responsive Web Design and this book
- Responsive Web Design in Muse
- Laying out content

## 6. Adding Links, Buttons, and Graphic Styles

- Working with links
- Working with buttons
- Working with anchors
- Pinning content
- · Working with graphic styles

Coverage of course contents will depend upon prior knowledge of the participant.